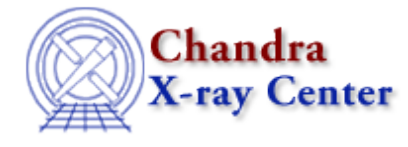

URL: [http://cxc.harvard.edu/ciao3.4/get\\_pflux.html](http://cxc.harvard.edu/ciao3.4/get_pflux.html) Last modified: December 2006

*AHELP for CIAO 3.4* **get\_pflux** Context: sherpa

*Jump to:* [Description](#page-0-0) [Examples](#page-1-0) [Bugs](#page-2-0) [See Also](#page-2-1)

### **Synopsis**

get\_flux(), get\_pflux(), and get\_bpflux() calculate the photon flux (unconvolved) for source and background datasets using the module functions in Sherpa.

# **Syntax**

```
Struct_Type get_flux(Struct_Type)
Struct_Type get_bflux(Struct_Type)
Struct_Type get_flux([Integer_Type[,{Float_Type |
Array_Type}[,String_Type]]])
Struct_Type get_bflux([Integer_Type[,{Float_Type |
Array_Type}[,String_Type]]])
Error Return Values: NULL
Arguments:
(1) Structure of form returned by get_flux_str; or
(1) Dataset number (default 1)
(2) Evaluation point, or lower−upper bounds (default use all data)
(3) Model component or stack name (default use all appropriate models)
```
# <span id="page-0-0"></span>**Description**

The get\_pflux and get\_bpflux functions retrieve the photon flux, nominally in units of photons/ $\text{cm}^2/\text{s}$  (if the flux is computed over a range), or photons/cm^2/s/keV (or per Angstrom) (if the flux is computed at a single point). The actual units depend upon the units of the input data and whether or not instrument models (e.g. RMF, RSP etc.) have been specified, etc.

The output of get\_flux\_str(), a structure, can be used as input to get\_pflux() and get\_bpflux(). One would retrieve this default structure, modify its field values, and pass it to get\_pflux() et al. See the example below.

Note that numerical arguments are interpreted using Sherpa's current ANALYSIS setting.

The structure output by these functions contains the following fields:

#### **get\_flux Structure Fields**

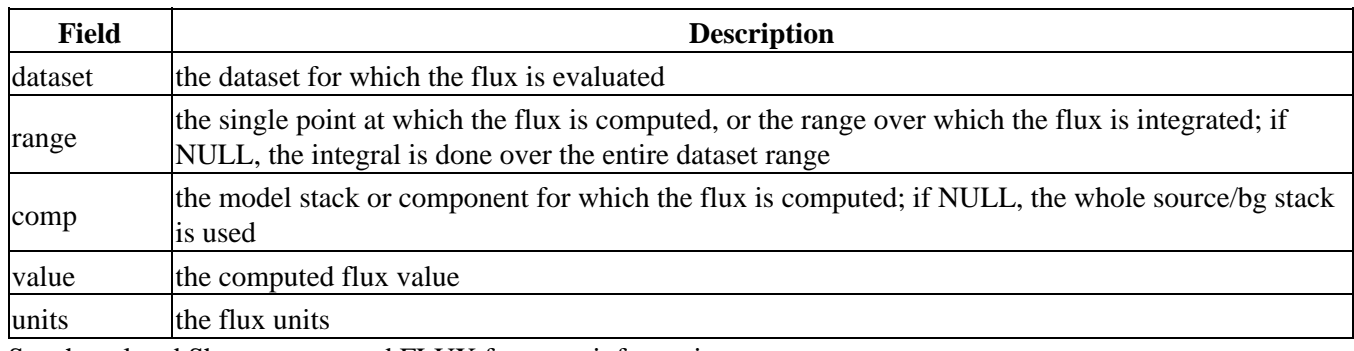

See the related Sherpa command FLUX for more information.

Also see these related Sherpa/S−Lang module functions:

#### **Related Sherpa/S−Lang Module Functions**

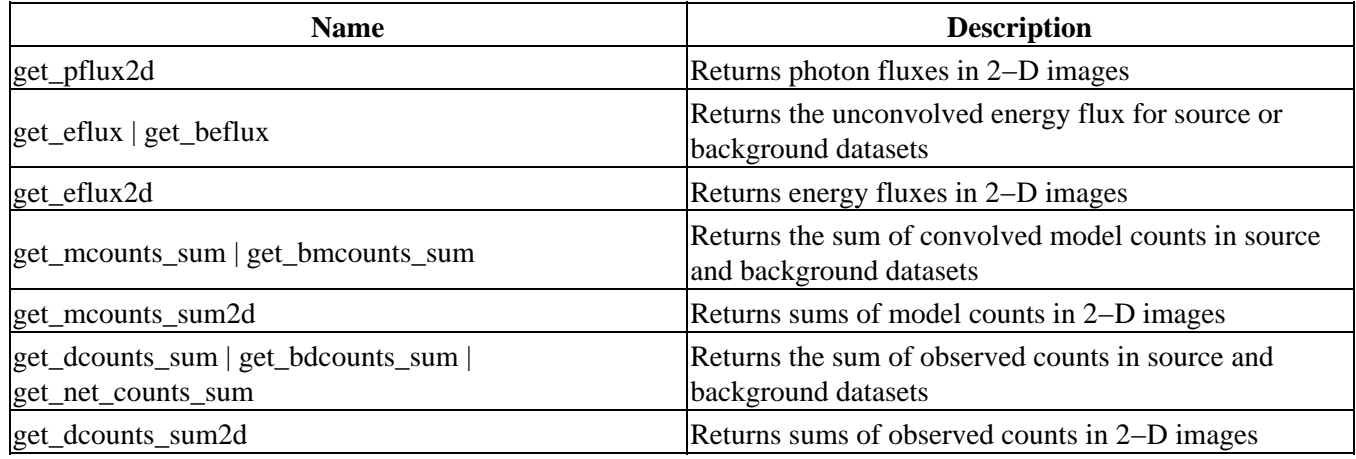

### <span id="page-1-0"></span>**Example 1**

Fit an absorbed power law function to the data set and compute the flux between 2 and 10 keV:

```
sherpa> source= xsphabs[abs]*pow[p1]
sherpa> fit
 LVMQT: V2.0
 LVMQT: initial statistic value = 1401.63
 LVMQT: final statistic value = 235.824 at iteration 5
          abs.nH 0.0626393 10**22 atoms/cm**2 
          p1.gamma 1.70739 
           p1.ampl 6.81852e−05 
sherpa> foo=get_pflux(1,[2,10])
sherpa> print(foo) 
dataset = 1
range = Float_Type[2]
comp = NULL
value = 7.88051e−05
units = photons/cm**2/s
```
sherpa> print(foo.value) 7.88051e−05

#### **Example 2**

Define a structure foo and use it to compute the flux between 2 and 10 keV:

```
sherpa> foo = get_flux_str()
sherpa> print(foo)
dataset = 1
range = NULL
comp = NULL
sherpa> foo.range = [2, 10]sherpa> print(get_flux(foo).value)
0.000166532
sherpa> print(get_flux(foo).units)
photons/cm**2/s
sherpa> print(get_pflux(,[2,10],"p").value)
0.000166532
```
#### <span id="page-2-0"></span>**Bugs**

See th[e Sherpa bug pages](http://cxc.harvard.edu/sherpa/bugs/) online for an up–to–date listing of known bugs.

# <span id="page-2-1"></span>**See Also**

#### *chandra*

guide

*sherpa*

bye, calc\_kcorr, dataspace, dcounts, dollarsign, echo, eflux, eqwidth, erase, flux, get, get\_dcounts\_sum, get dir, get eflux, get eqwidth, get filename, get flux2d, get flux str, get lfactorial, get mcounts sum, get\_source\_components, get\_verbose, groupbycounts, guess, is, journal, list, list par, mcounts, numbersign, paramest, plot eprof, plot rprof, prompt, reset, run, set, set analysis, set axes, set coord, set dataspace, set dir, set verbose, setplot, sherpa–module, sherpa plotfns, sherpa utils, show, simspec, use, version

The Chandra X−Ray Center (CXC) is operated for NASA by the Smithsonian Astrophysical Observatory. 60 Garden Street, Cambridge, MA 02138 USA. Smithsonian Institution, Copyright © 1998−2006. All rights reserved.

URL: [http://cxc.harvard.edu/ciao3.4/get\\_pflux.html](http://cxc.harvard.edu/ciao3.4/get_pflux.html) Last modified: December 2006